# PID por alocação de Polos

•*Sistema de 1ª Ordem com PI* •*Sistema de 2ª Ordem com PID* •*Sistemas de Ordem Superior* 

### *PID por alocação de Polos*

$$
R(s) \xrightarrow{\text{E(s)}} \qquad \text{Gc} \qquad \qquad \text{U(s)} \qquad \qquad \text{Y(s)}
$$

 $\left( 1\right)$ 

 $(s)$  1  $(s)$  $(s)$ *GcG GcG R <sup>s</sup> Y <sup>s</sup> T <sup>s</sup>*  $\frac{\partial \phi}{\partial \lambda}$ <del>kee</del>lidaadaadaadka <del>ka</del>

EquaçãoCaract.:

EquaçãoCaract.dos polos desejados: 1+*GcG* = 0→ na Malha Fechada com o PID (incógnita : P,I, D)

Sistema de ordem : *n*

$$
(s-p_1)(s-p_2) \dots \dots (s-p_n) = \prod_{i=1}^n (s-p_i) = 0
$$
 (2)

Equação de parâmetros conhecidos!

As constantes de  $Gc$  vem da igualdade :  $(1)=(2)$ 

 $1 + GcG = | (s - p_i)$ 1 *n i*  $+ GcG = \prod (s - p)$ 

### *PID por alocação de Polos*

- Plantas de 1ª Ordem +  $PI\rightarrow$ MF 2ª Ordem
- alocar dois polos através das constantes *P* e *I*
- **Plantas de 2ª Ordem + PID→MF 3ª Ordem**
- alocar três polos através das constantes *P*,*I ,***D**
- Plantas de Ordem superior *+ PID*

sistemas indeterminados: mais equações do que incógnitas. Usar o procedimento de Mínimos Quadrados para determinar P, I e D ou incluir mais controladores P, D, PI, PD ou PID na malha (criar novas incógnitas).

### *Alocação com planta de 1ª Ordem*

#### Controlador  $PI \rightarrow$

$$
Gc = K_p \left( 1 + \frac{1}{T_i s} \right) = K_p \left( \frac{T_i s + 1}{T_i s} \right) = K_p + \frac{K_i}{s}
$$

$$
0bs: \frac{K_p}{K_i} = T_i \qquad \frac{K_p}{T_i} = K_i
$$

 $0,5s+1$ 

 $+1$  and the set of  $\mathbb{R}^n$ 

Planta de 1ª Ordem  $\rightarrow G = \frac{G}{0.5s + 1}$ 

Equação Característica

$$
\Rightarrow 1 + G_c G = 0 \Rightarrow 1 + \left(K_p + \frac{K_i}{s}\right) \left(\frac{5}{0.5s + 1}\right) = 0
$$
  

$$
\therefore s^2 + \left(\frac{5K_p + 1}{0.5}\right)s + 10K_i = 0
$$
 (a)

*i*

Equação Característica Imposta  $\rightarrow$ 

 $(a) = (b) \implies K_i = 10$   $K_n = 7/5 = 1,4$ Seja sistema controlado com:  $\zeta = 0.8 \omega_n = 10$ <br>  $s^2 + 2\zeta\omega_n s + \omega_n^2 = 0 \Rightarrow s^2 + 16s + 100 = 0$  (b)  $2 \cdot 2$   $2 \cdot 1$ **s**  $\frac{1}{s^2}$  + 2 $\zeta \omega_n s + \omega_n^2 = 0 \Rightarrow s^2 + 16s + 100 = 0$  (b)  $\zeta = 0.8$   $\omega_n = 10$  $i \rightarrow \infty$  *n*<sub>p</sub> *i j*  $K = 10$   $K = 7/5 = 1.4$ 

## *Planta de 1ª Ordem + PI*

 $\mathcal{J}$  $\rightarrow \mathcal{R}_e$  $\theta$  $\zeta\omega$ *n* ω n  $\omega_{_\text{d}}$  $s^2 + 16s + 100 = 0$  $s^2 + 2\zeta\omega_n s + \omega_n^2 = 0$ Malha Fechada

## *Alocação planta de 1ª Ordem MF antes (Kp=1,0) MF depois (com PI alocado)*

#### mostrar Matlab alocafirst

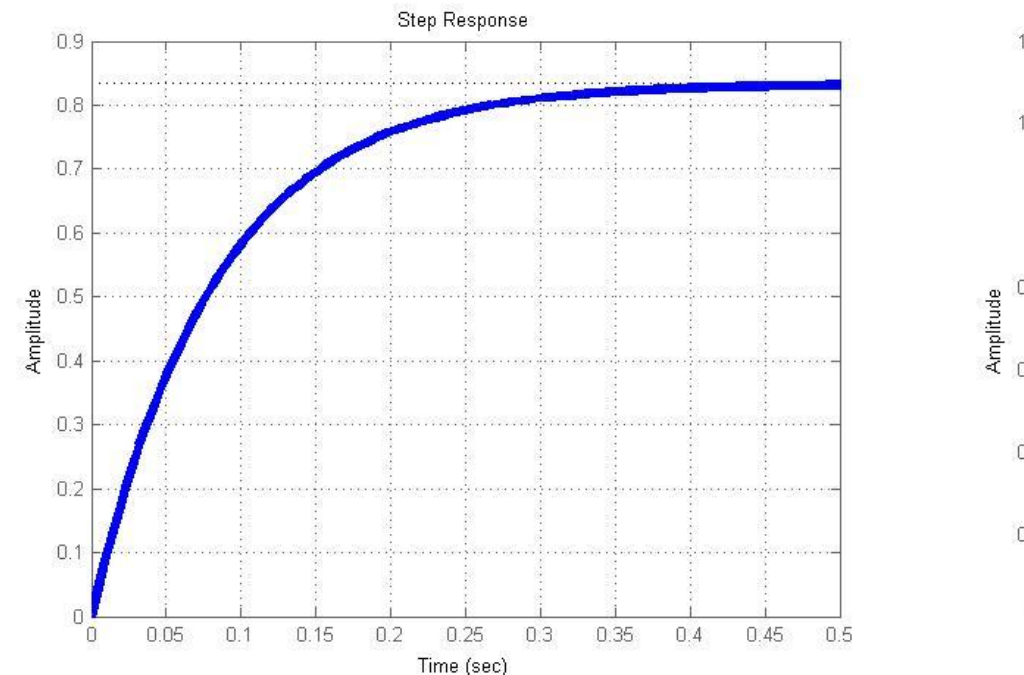

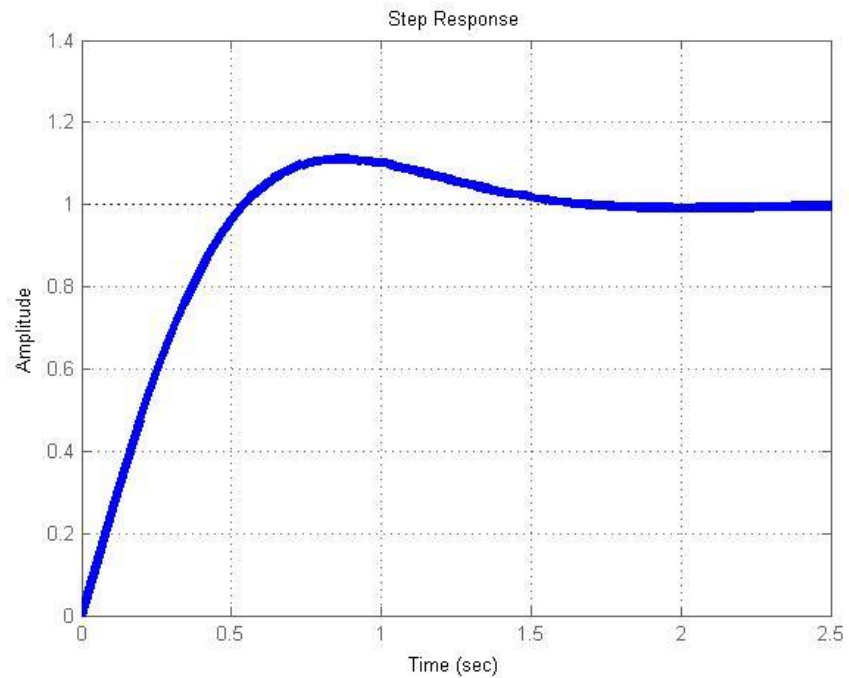

# *Alocação planta de 2ª Ordem*

**PID** 

Equa

tica -

$$
G = \frac{1}{(1+s)(1+0,26s)} = \frac{1}{0,26s^2 + 1,26s + 1} \qquad \leftarrow \text{Planta de } z^a \text{ ordem}
$$
  
\n
$$
\text{PID} \rightarrow \qquad Gc = K_p \left( 1 + \frac{1}{T_i s} + T_d s \right) = K_p \left( \frac{T_i T_d s^2 + T_i s + 1}{T_i s} \right) = K_p + \frac{K_i}{s} + K_d s
$$
  
\nEq. caract.:  $1 + GcG = 0$   
\n
$$
1 + \left( K_p + \frac{K_i}{s} + K_d s \right) \left( \frac{1}{(1+s)(1+0,26s)} \right) = 0
$$
  
\nEquação  
\nCaracteris  
\ntica  $\rightarrow$   $s^3 + \left( \frac{1,26 + K_d}{0,26} \right) s^2 + \left( \frac{K_p + 1}{0,26} \right) s + \frac{K_i}{0,26} = 0$  (a)

# *Planta de 2ª Ordem+PID*

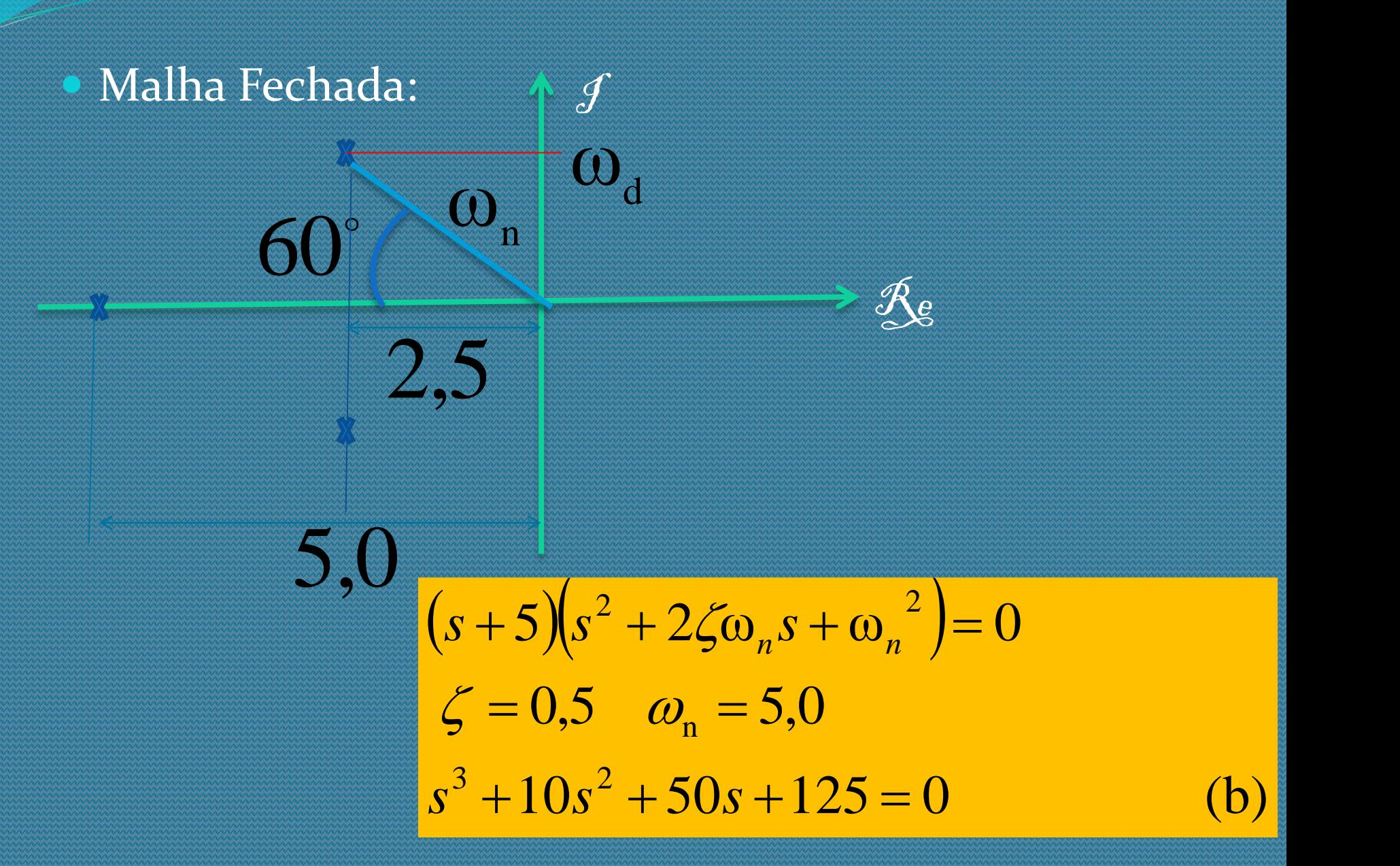

### Igualando (a) e (b) *Alocação planta de 2ª Ordem*

1,34  $=12$ 32,5 *d p i*  $K_{1} = 1.34$  $K_{\circ} = 12$  $K = 32.5$ 

#### Programa alocasecond  $\rightarrow$

Programa em Matlab

Kp=12.0;  $Ki=32.5;$  $Kd=1.34;$ Gc=pid(Kp,Ki,Kd);  $D=[0.261.261]$ ;  $G=tf(1,D);$ T=feedback(G,1); G1=series(Gc,G); T1=feedback(G1,1); step(T); figure step(T1)

## *Alocação planta de 2ª Ordem MF antes (Kp=1,0) MF depois com PID alocado*

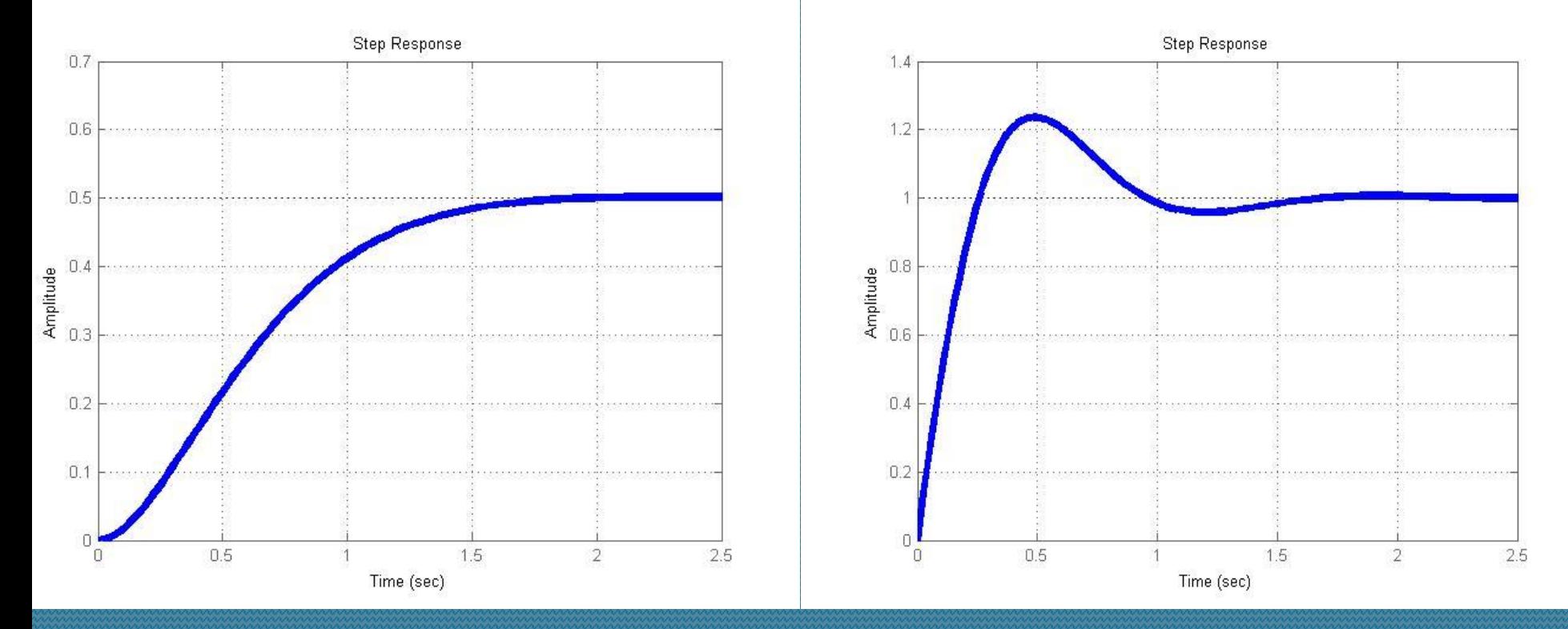

mostrar alocasecond